# UML для программистов

UML (Unified Modeling Language)

- •Концептуальный уровень
- •Уровень спецификаций
- •Уровень реализаций

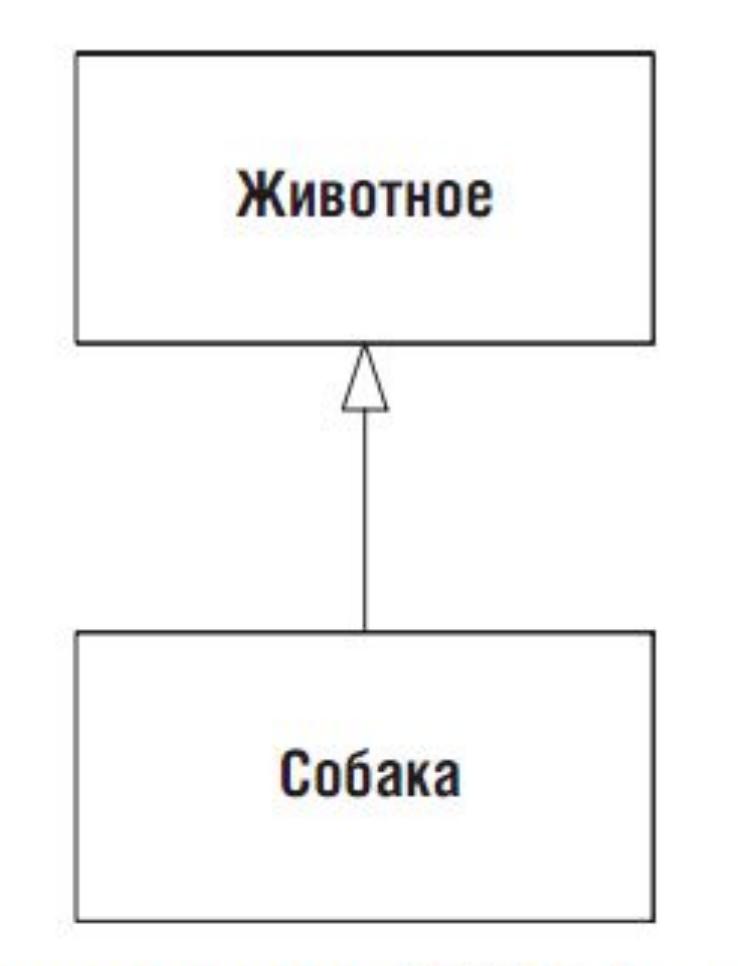

Концептуальная UML-диаграмма

```
public class Animal { }
public class Dog : Animal { }
```

```
public class TreeMap
    \mathcal{L} private TreeMapNode topNode = null;
         public void Add(IComparable key, object value)
\{if (topNode == null) topNode = new TreeMapNode(key, value);
             else
                 topNode.Add(key, value);
         }
          public object Get(IComparable key)
         {
            return topNode == null ? null : topNode.Find(key);
 }
     }
```

```
internal class TreeMapNode
```
{

```
private static readonly int LESS = 0;
        private static readonly int GREATER = 1;
        private IComparable key;
        private object value;
        private TreeMapNode[] nodes = new TreeMapNode[2];
        public TreeMapNode(IComparable key, object value)
\{this.key = key;
            this.value = value;
 }
        public object Find(IComparable key)
\{if (key.CompareTo(this.key) == \theta) return value;
            return FindSubNodeForKey(SelectSubNode(key), key);
 }
```

```
private int SelectSubNode(IComparable key)
\{ return (key.CompareTo(this.key) < 0) ? LESS : GREATER;
         }
        private object FindSubNodeForKey(int node, IComparable key)
\{return nodes[node] == null ? null : nodes[node].Find(key);
         }
        public void Add(IComparable key, object value)
\{ if (key.CompareTo(this.key) == 0)
                this.value = value;
            else
                AddSubNode(SelectSubNode(key), key, value);
         }
```

```
private void AddSubNode(int node, IComparable key, object value)
         {
            if (nodes[node] == null) nodes[node] = new TreeMapNode(key, value);
             else
                 nodes[node].Add(key, value);
         }
```
## **Диаграммы классов**

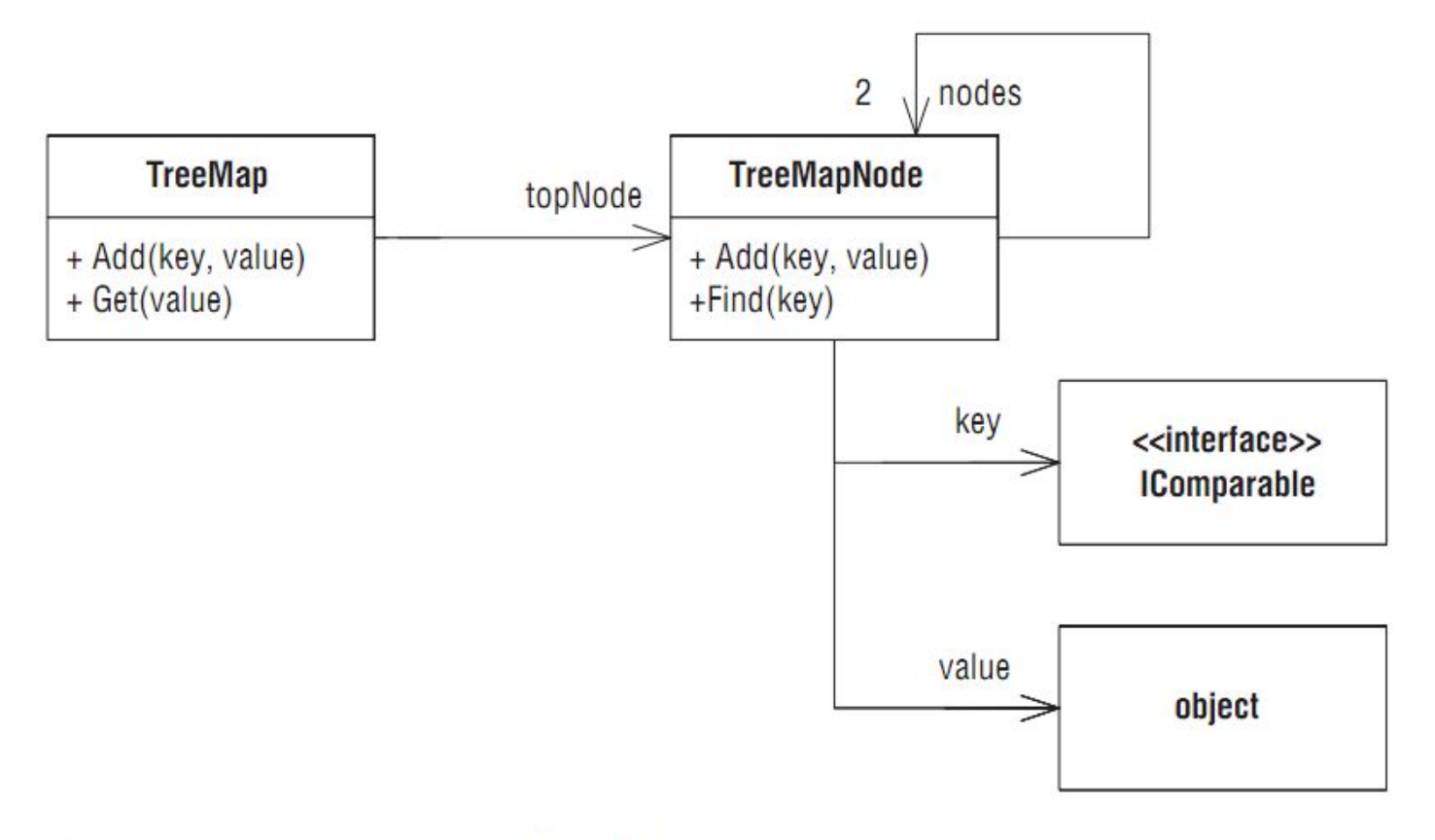

Диаграмма классов для ТгееМар

- •Классы представляются прямоугольниками, а отношения между ними – стрелками.
- •На данной диаграмме все отношения являются ассоциациями.
- •Имя над ассоциацией соответствует имени переменной, в которой хранится ссылка.
- •Число рядом с острием стрелки обычно говорит о том, сколько экземпляров может быть связано данным отношением. Если это число больше 1, то, как правило, имеется в виду массив.
- •В прямоугольниках классов может быть несколько отделений. В верхнем отделении всегда записывается имя класса, а в остальных содержатся функции и переменные.
- Нотация «interface» означает, что IComparable интерфейс.
- •Большая часть остальных показанных обозначений необязательна.

# **Диаграммы объектов**

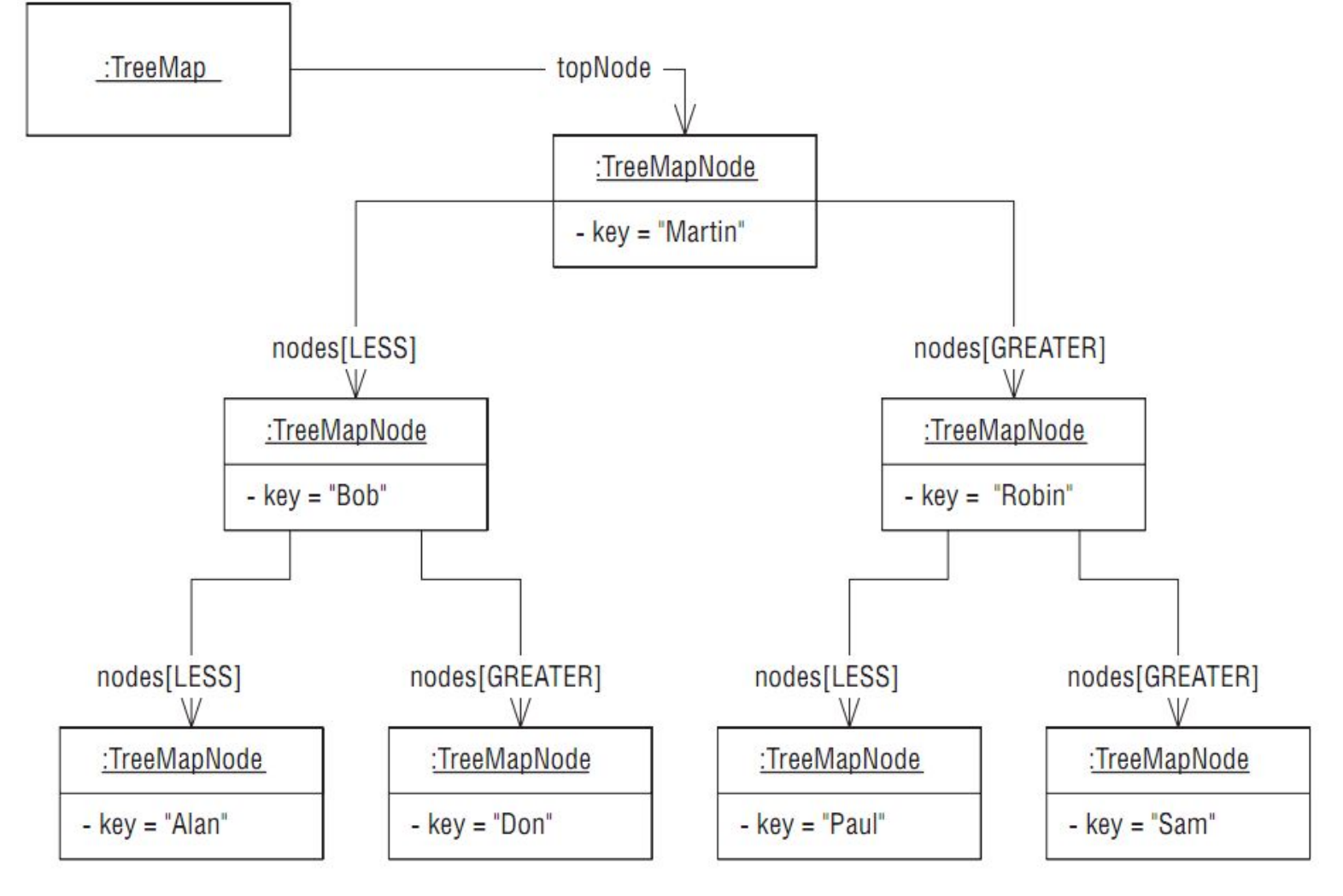

Диаграмма объектов для ТгееМар

### **Диаграммы последовательности**

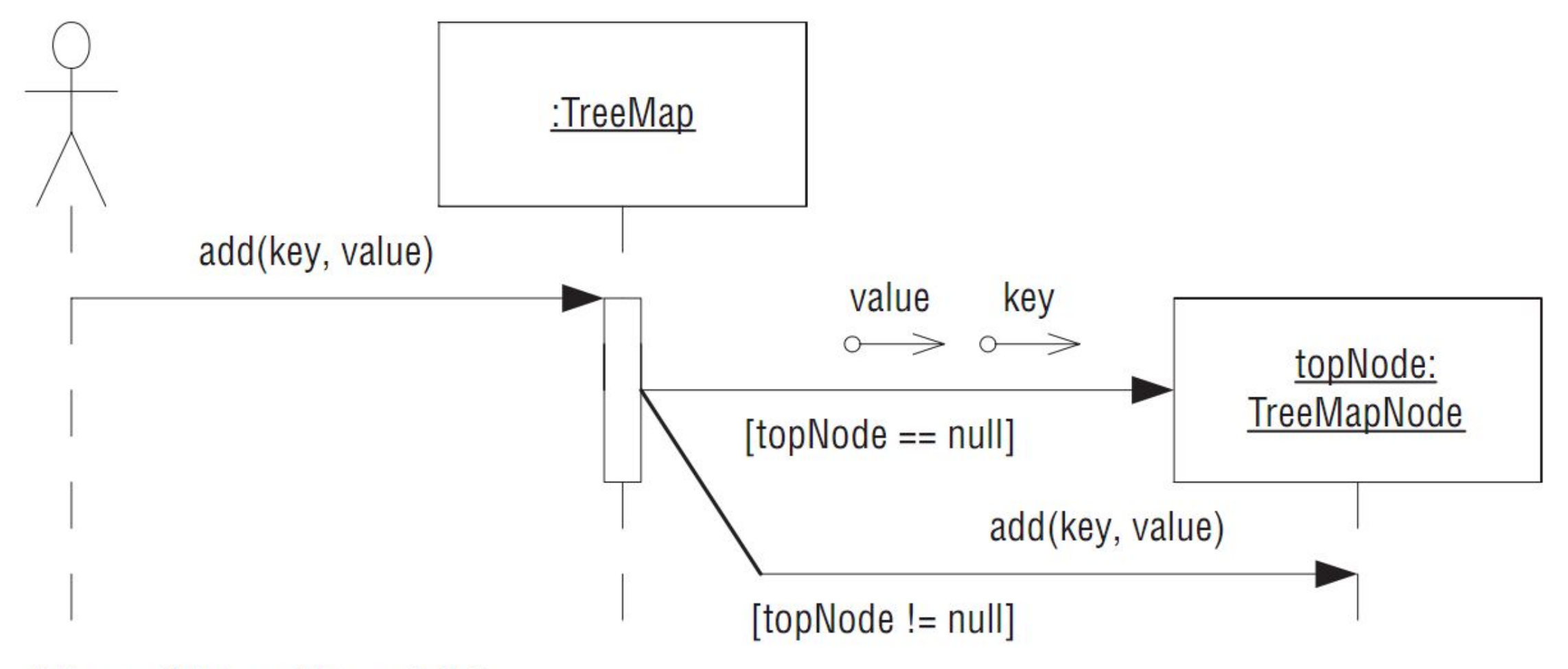

Memod TreeMap.Add

## **Диаграммы кооперации**

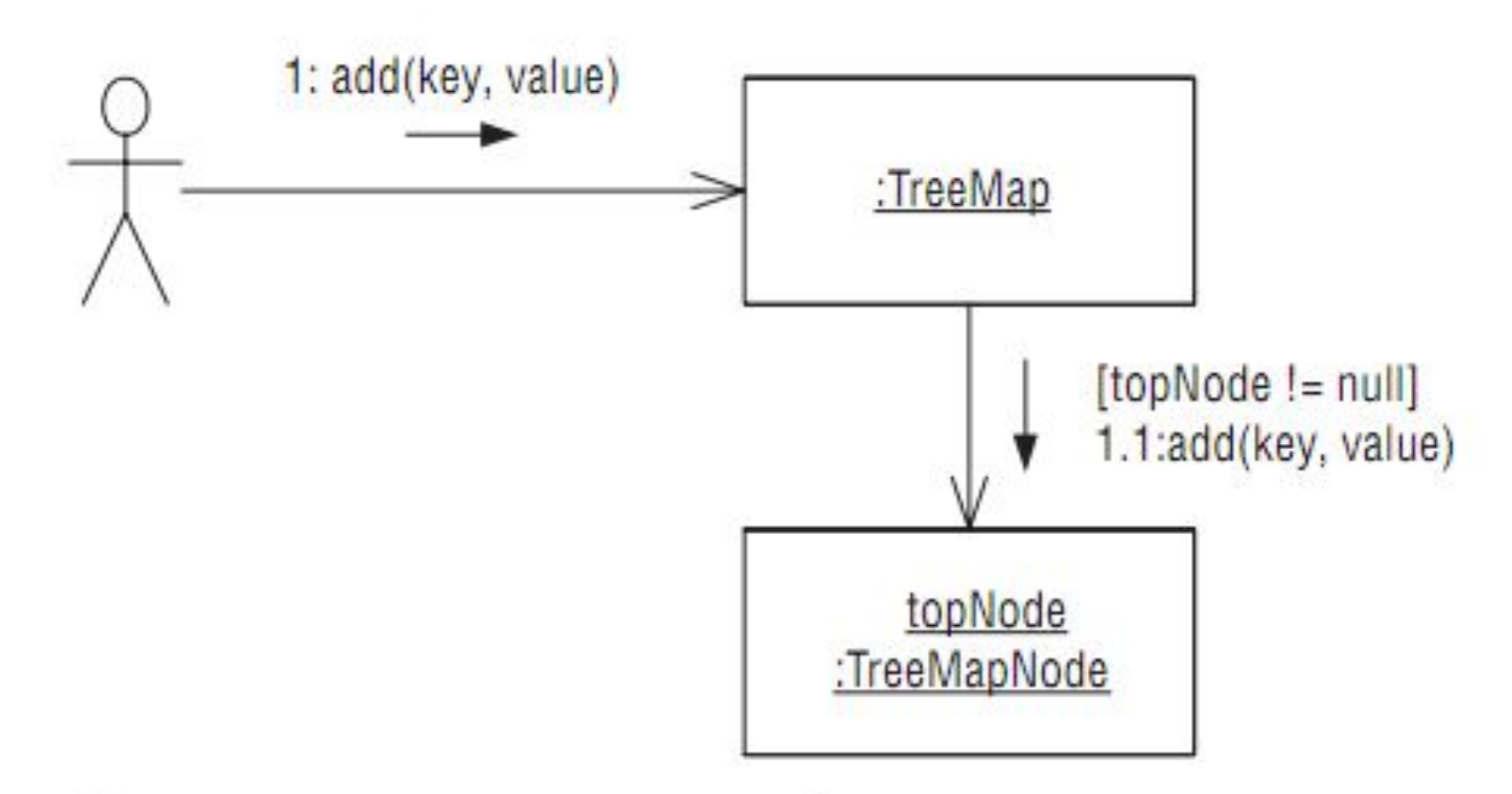

Диаграмма кооперации в одном из случаев выполнения метода TreeMap.Add

## **Диаграммы состояний**

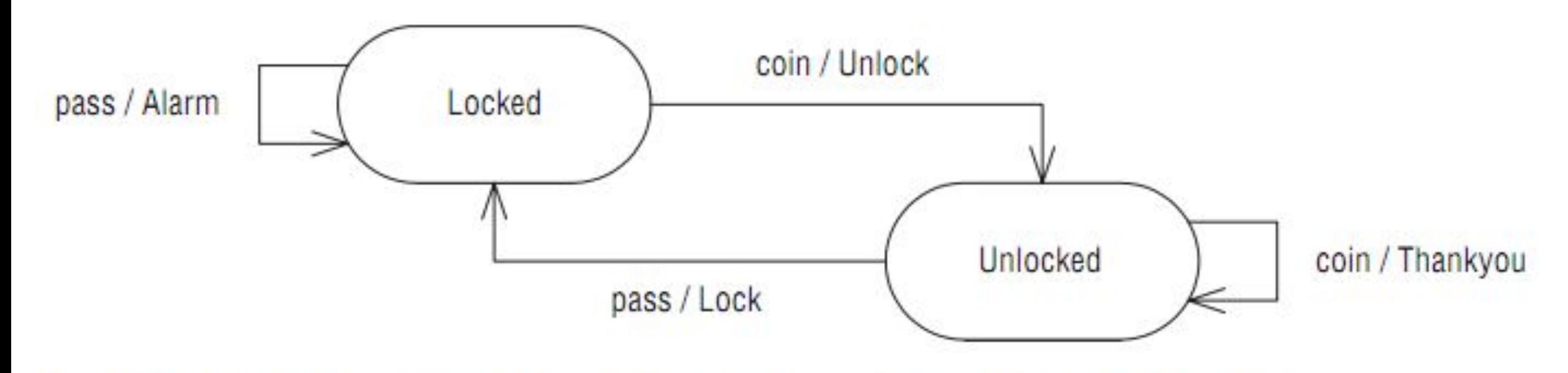

Конечный автомат, описывающий работу турникета в метро

## **Работа с диаграммами**

- •Зачем нужно моделирование
- •Зачем строить модели программ

## Общение с другими людьми

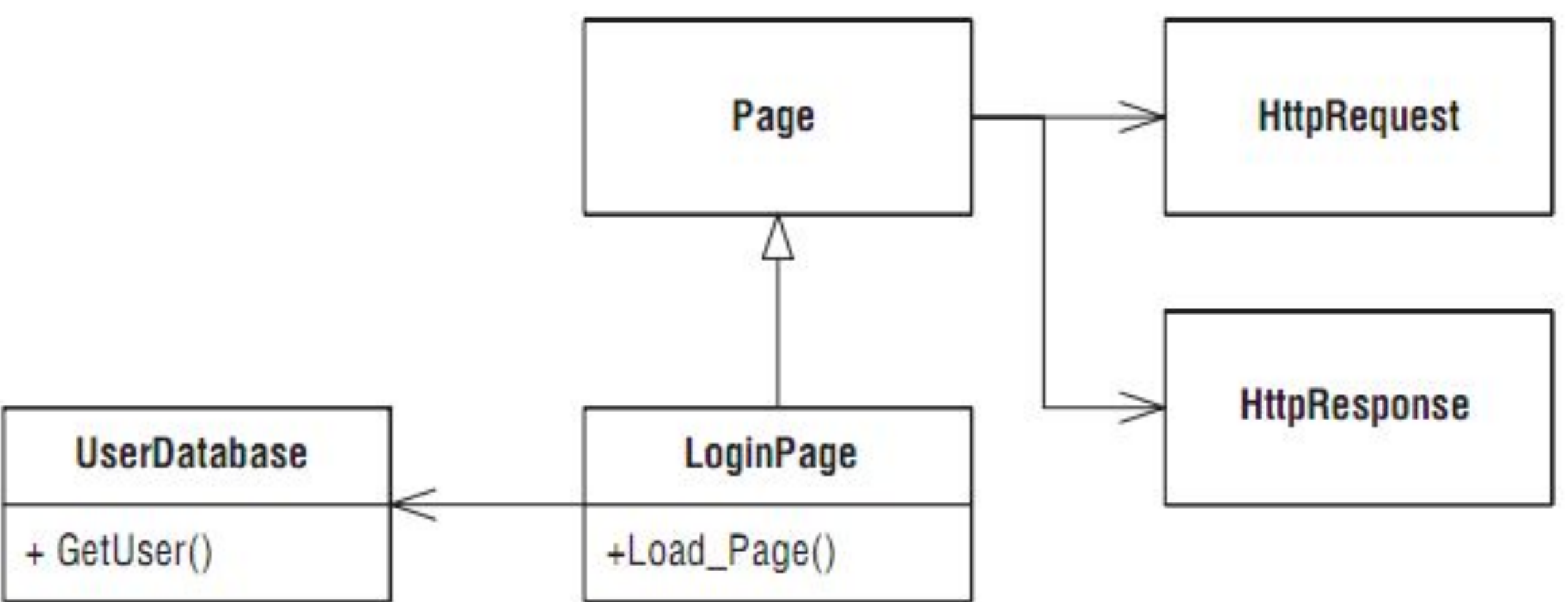

Класс LoginPage

```
public class BubbleSorter
       private static int operations;
        public static int Sort(int[] array)
\{ \cdot \cdot \cdot \cdot \cdot \cdot \cdot \cdot \cdot \cdot \cdot \cdot \cdot \cdot \cdot \cdot \cdot \cdot \cdot \cdot \cdot \cdot \cdot \cdot \cdot \cdot \cdot \cdot \cdot \cdot \cdot \cdot \cdot \cdot \cdot \cdot 
             operations = 0;
              if (array.Length \leq 1)
                      return operations;
              for (int nextToLast = array.Length - 2;
                  nextToLast >= 0; nextToLast--)
                     for (int index = 0; index <= nextToLast; index++)
                            CompareAndSwap(array, index);
               return operations;
        }
       private static void Swap(int[] array, int index)
\{ \cdot \cdot \cdot \cdot \cdot \cdot \cdot \cdot \cdot \cdot \cdot \cdot \cdot \cdot \cdot \cdot \cdot \cdot \cdot \cdot \cdot \cdot \cdot \cdot \cdot \cdot \cdot \cdot \cdot \cdot \cdot \cdot \cdot \cdot \cdot \cdot 
              int temp = array[index];array[index] = array[index + 1];array[index + 1] = temp; }
      private static void CompareAndSwap(int[] array, int index)
        {
              if (array[index] > array[index + 1])
                      Swap(array, index);
              operations++;
 }
```
{

}

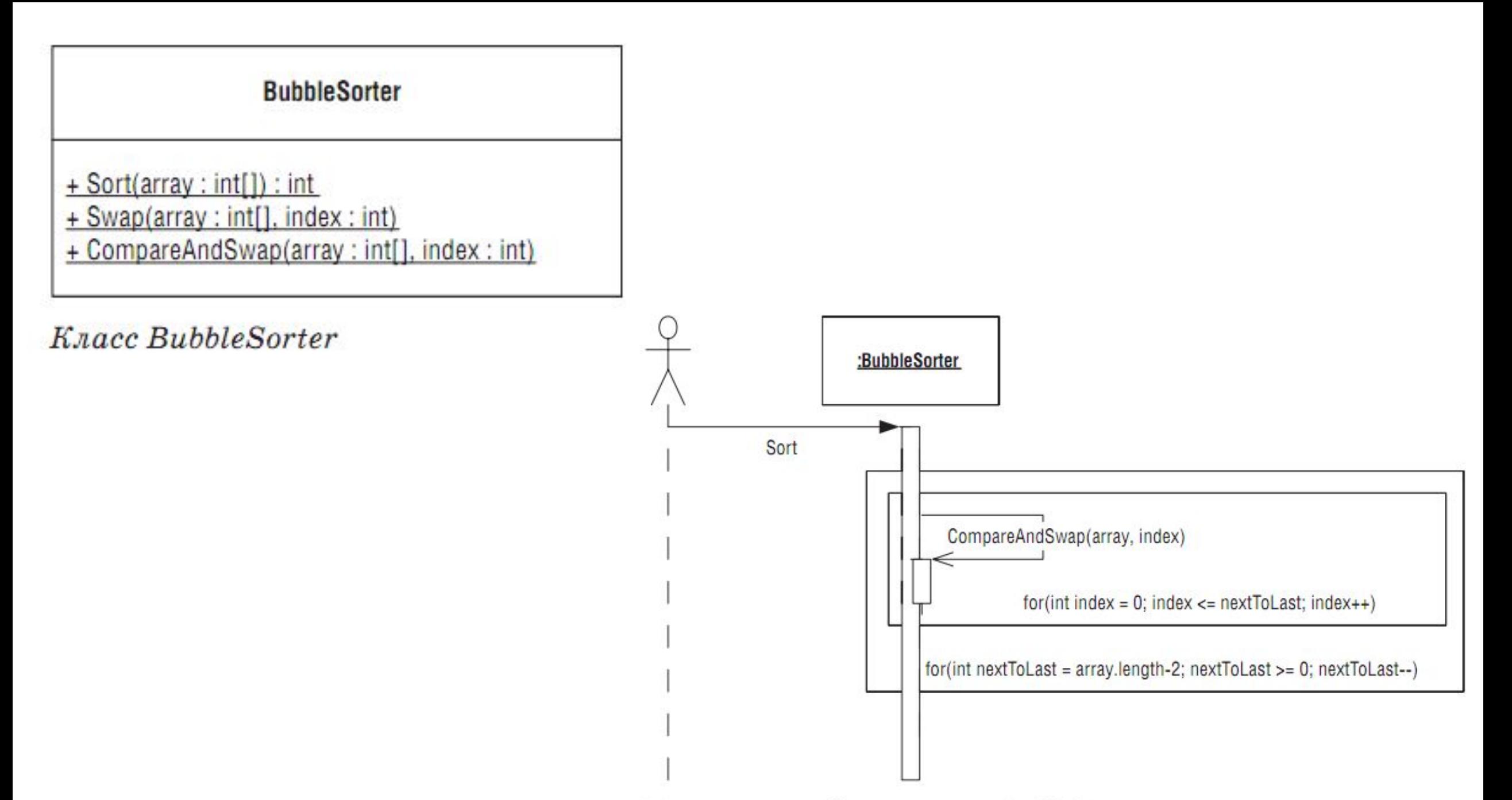

Диаграмма последовательности BubbleSorter

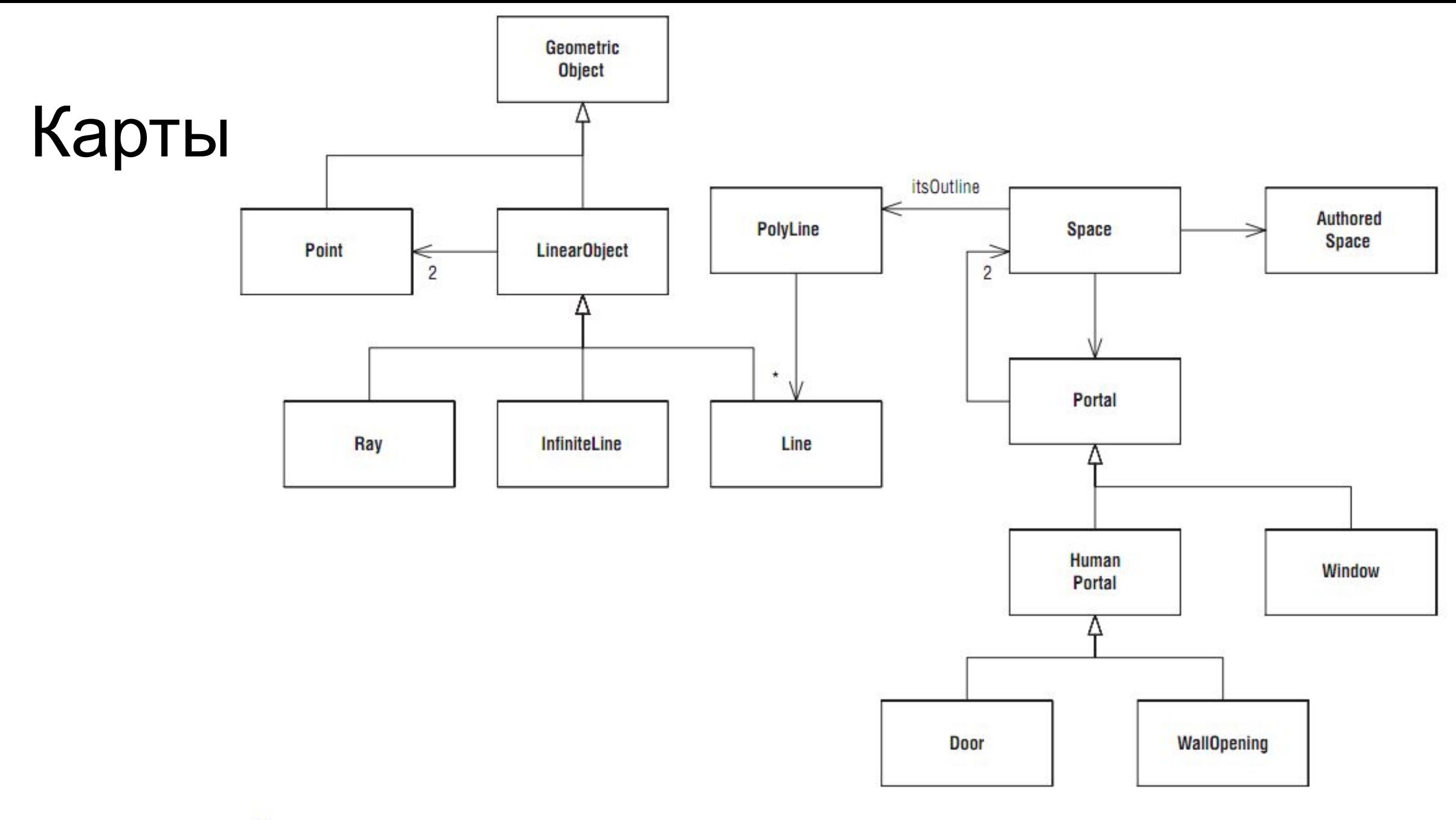

Диаграмма-карта

## Финальная документация

- 
- 
- -
	- -
- 

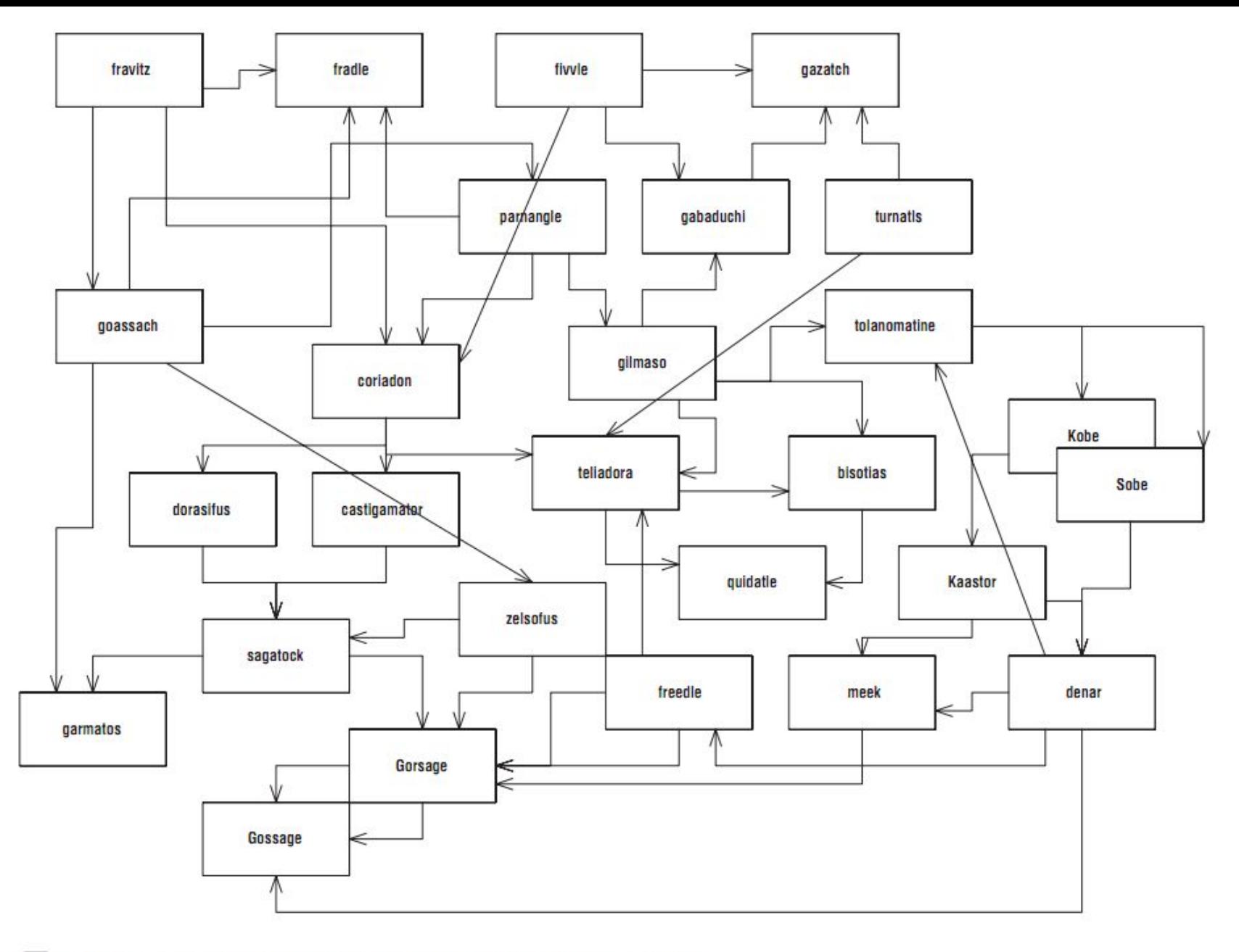

 $\Pi$ лохой, но очень распространенный пример

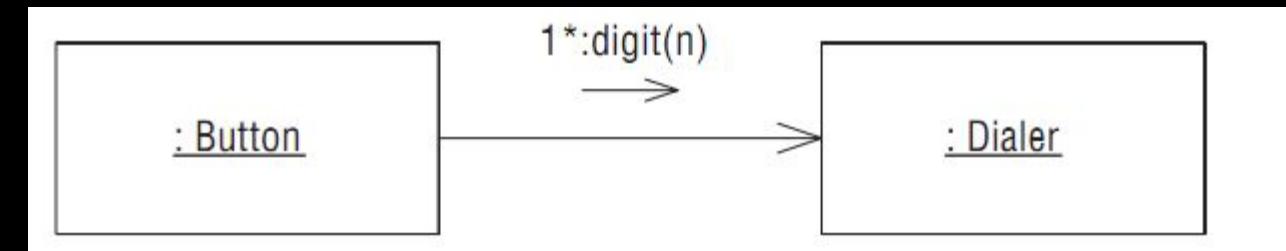

Простая диаграмма последовательности

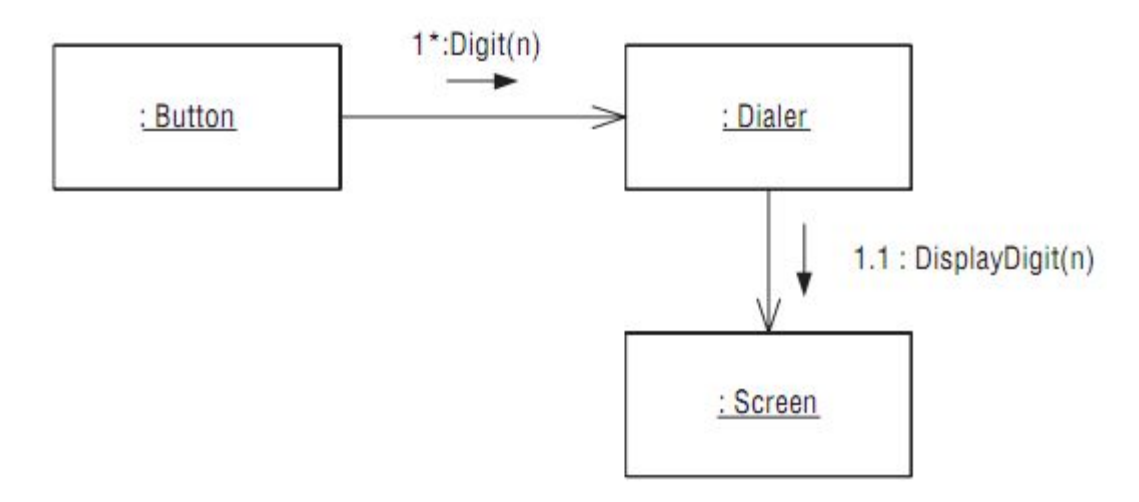

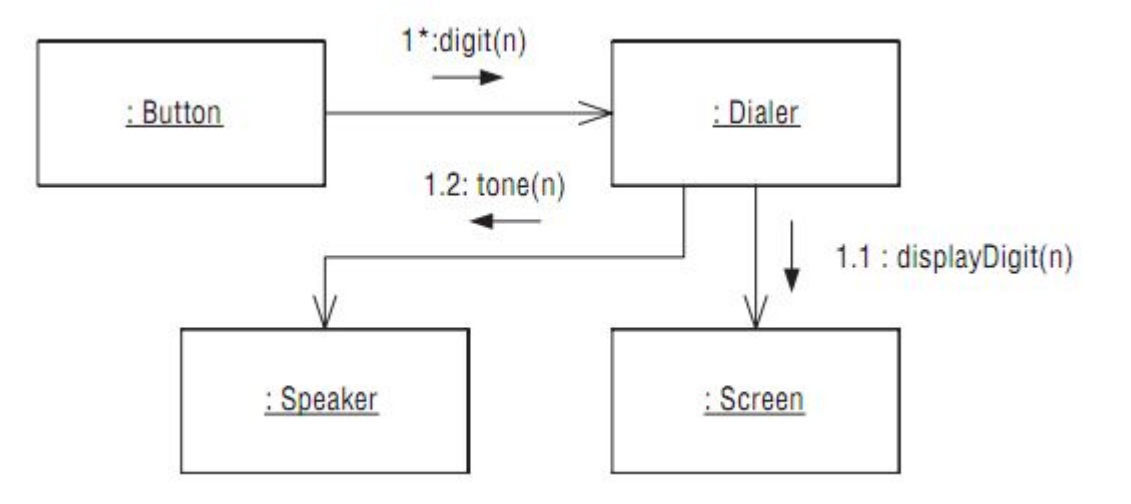

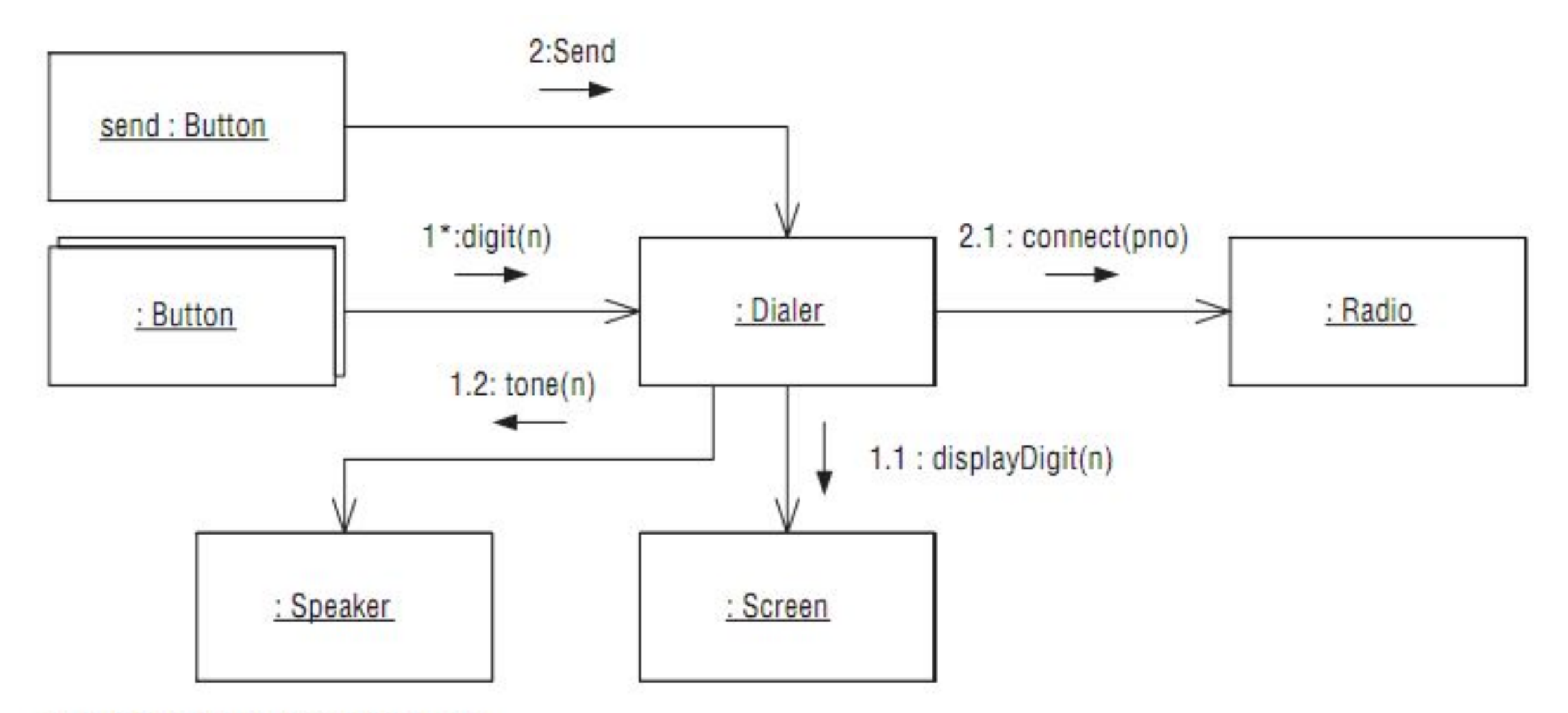

Диаграмма кооперации

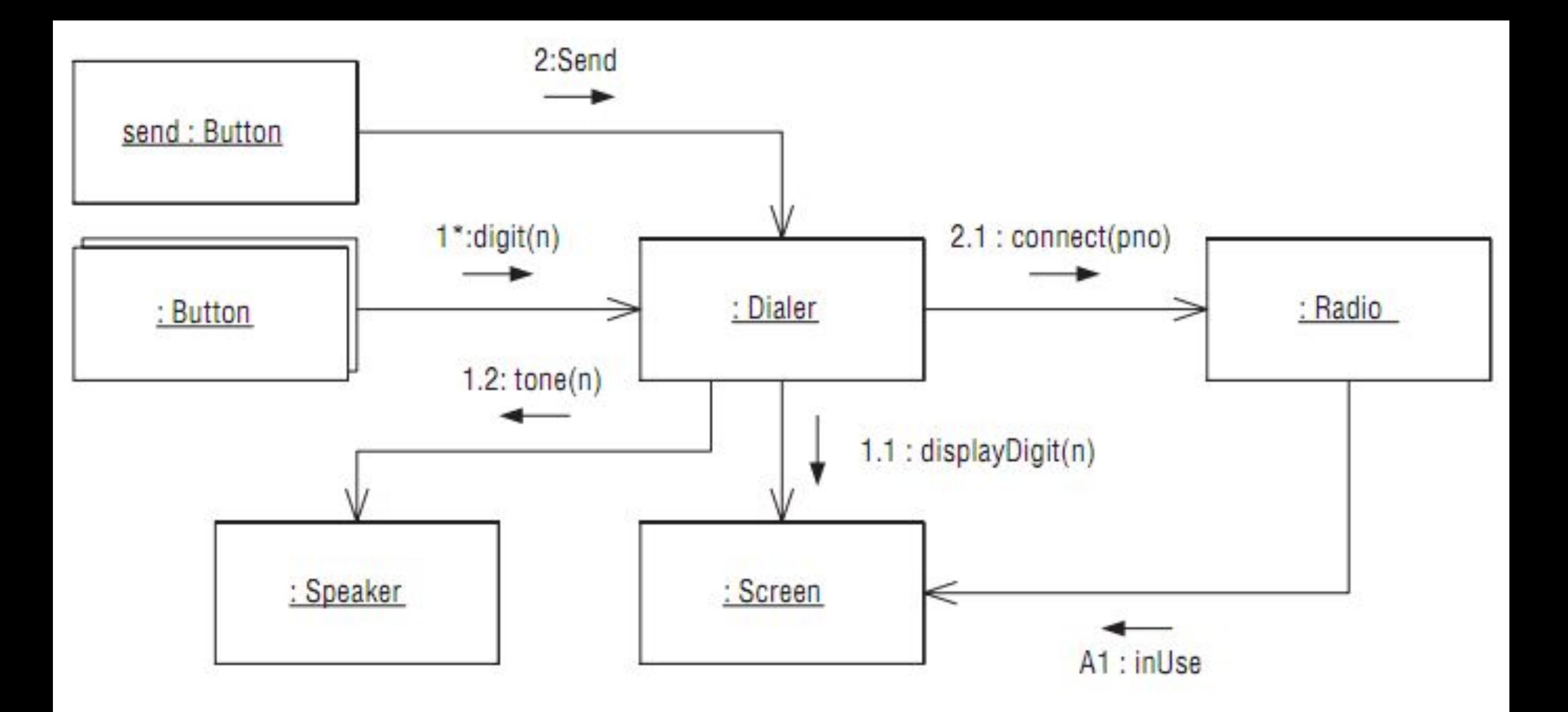

Диаграмма кооперации для мобильного телефона

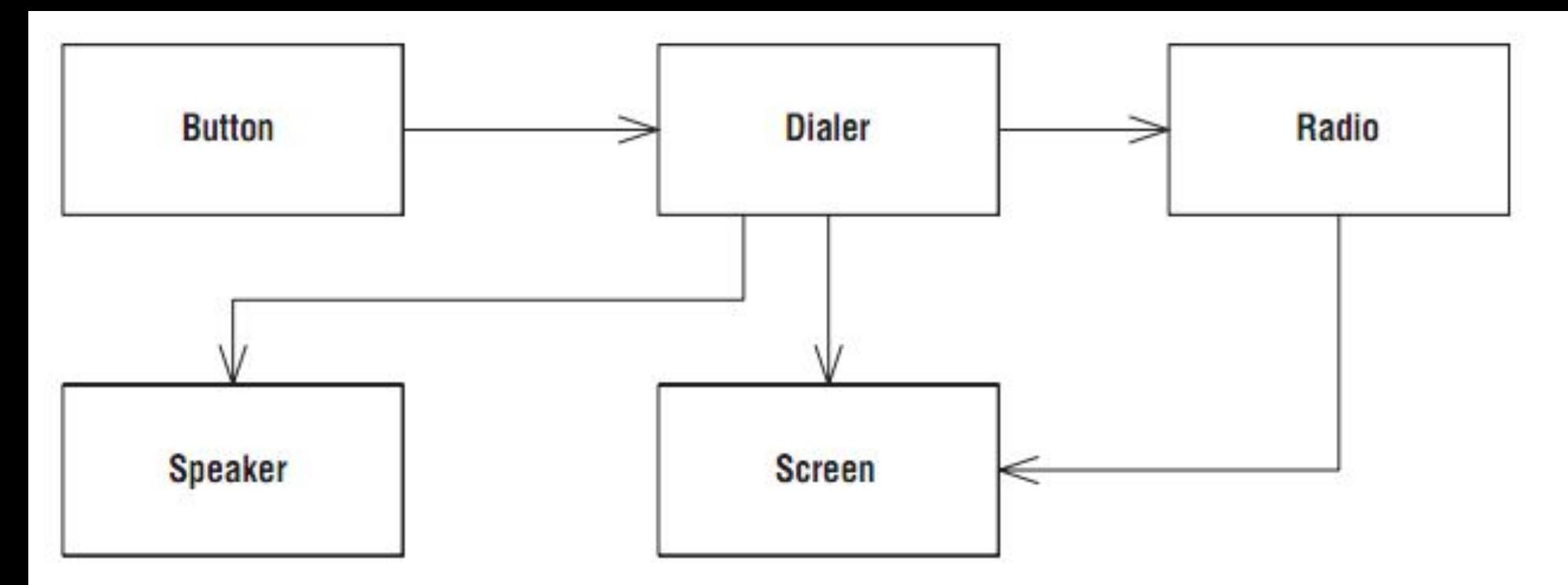

Диаграмма классов для мобильного телефона

```
public class Button
{ 
   private Dialer itsDialer; 
   public Button(Dialer dialer) 
   { itsDialer = dialer; } 
}
```
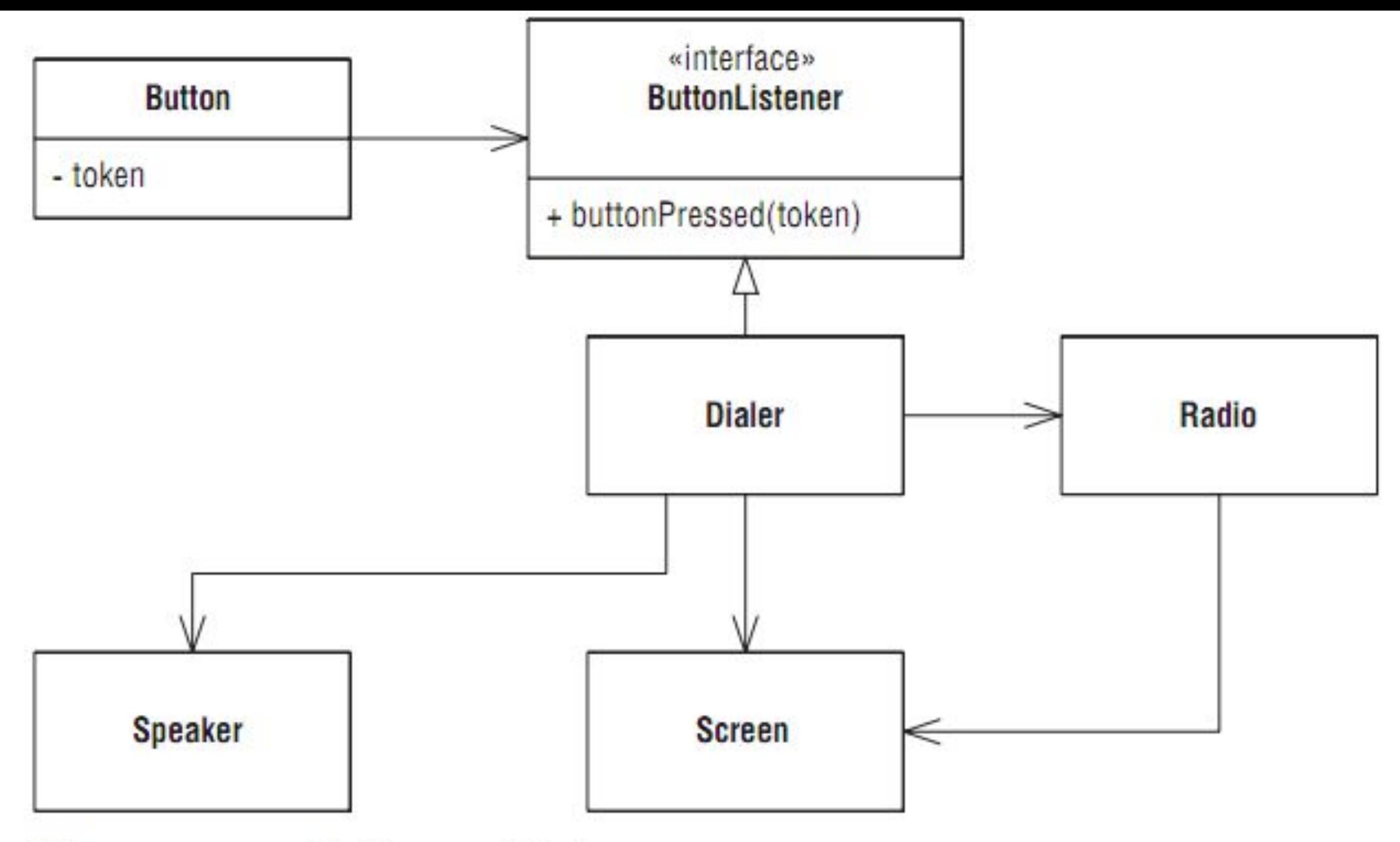

Изолирование Button om Dialer

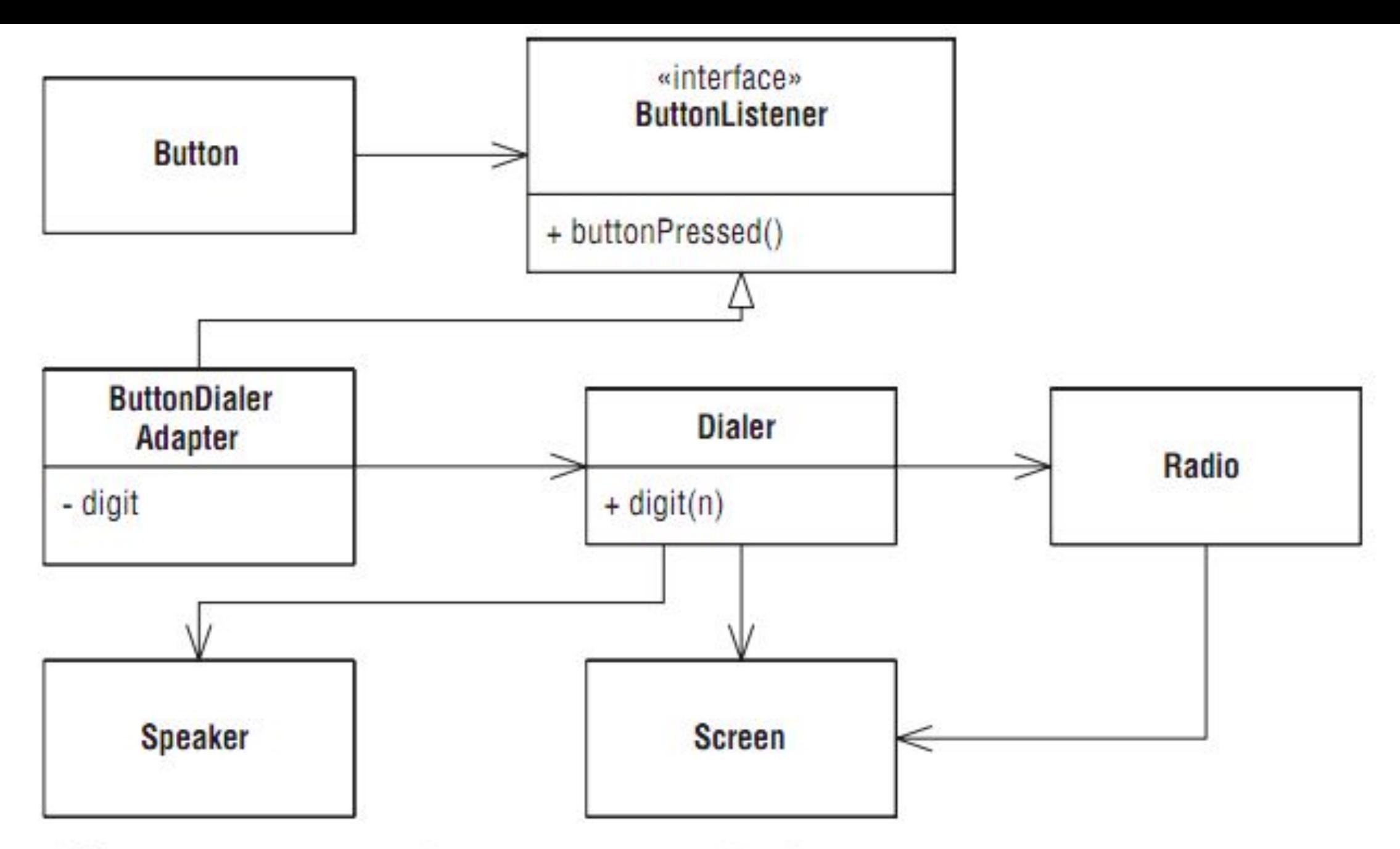

Адаптация класса Button к классу Dialer

```
public class ButtonDialerAdapter : ButtonListener
{
     private int digit;
     private Dialer dialer;
     public ButtonDialerAdapter(int digit, Dialer dialer)
 {
        this.digit = digit;
        this.dialer = dialer;
 }
     public void ButtonPressed()
 {
        dialer.Digit(digit);
 }
}
```
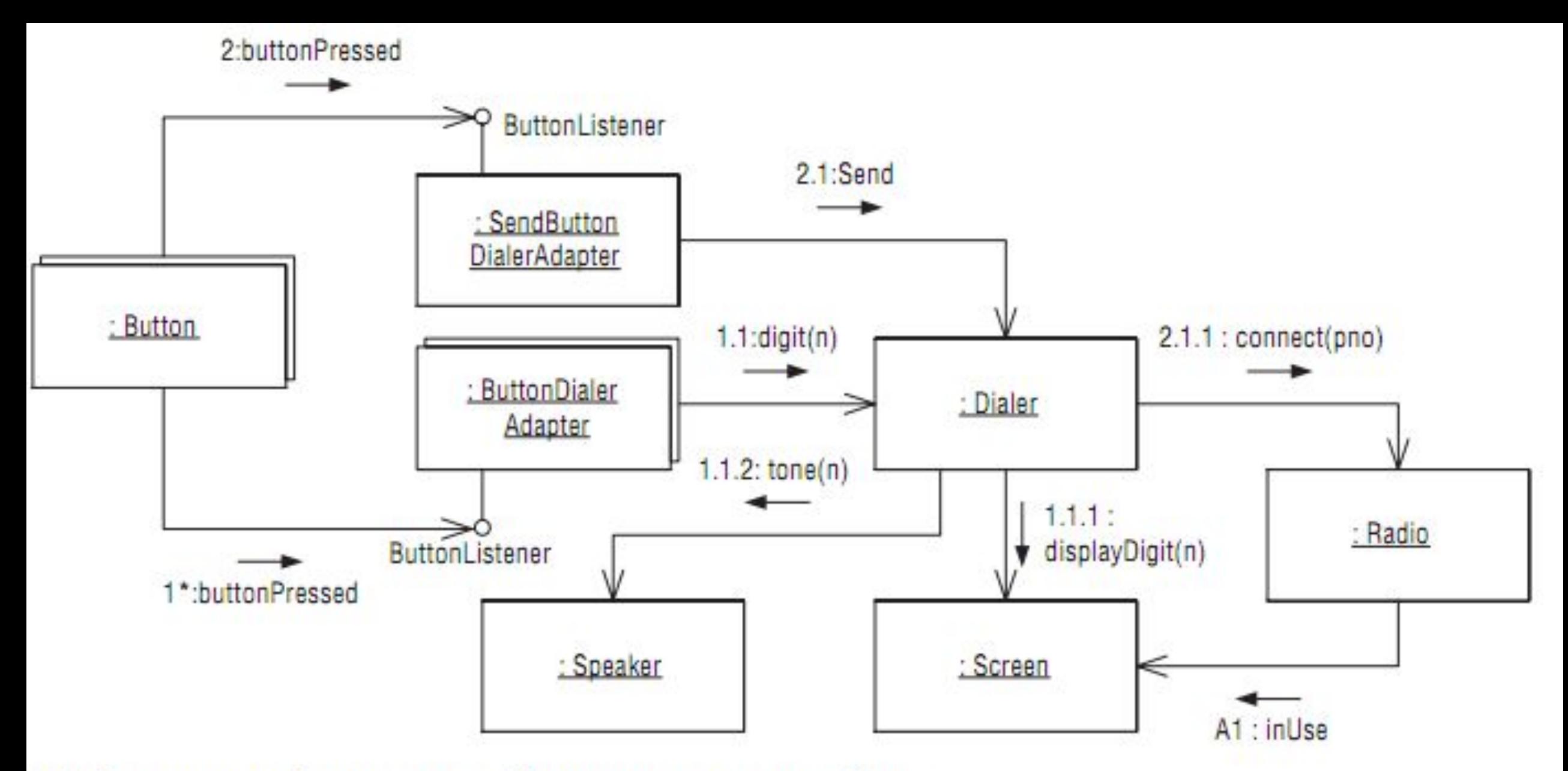

Добавление адаптеров в динамическую модель